## Załącznik nr 4 do Regulaminu aukcji internetowych organizowanych przez EUROPEJSKIE CENTRUM REMARKETINGU Sp. z o.o. z siedzibą w Komornikach.

……………, dnia ………….. roku

## **PEŁNOMOCNICTWO**

\* niepotrzebne skreślić

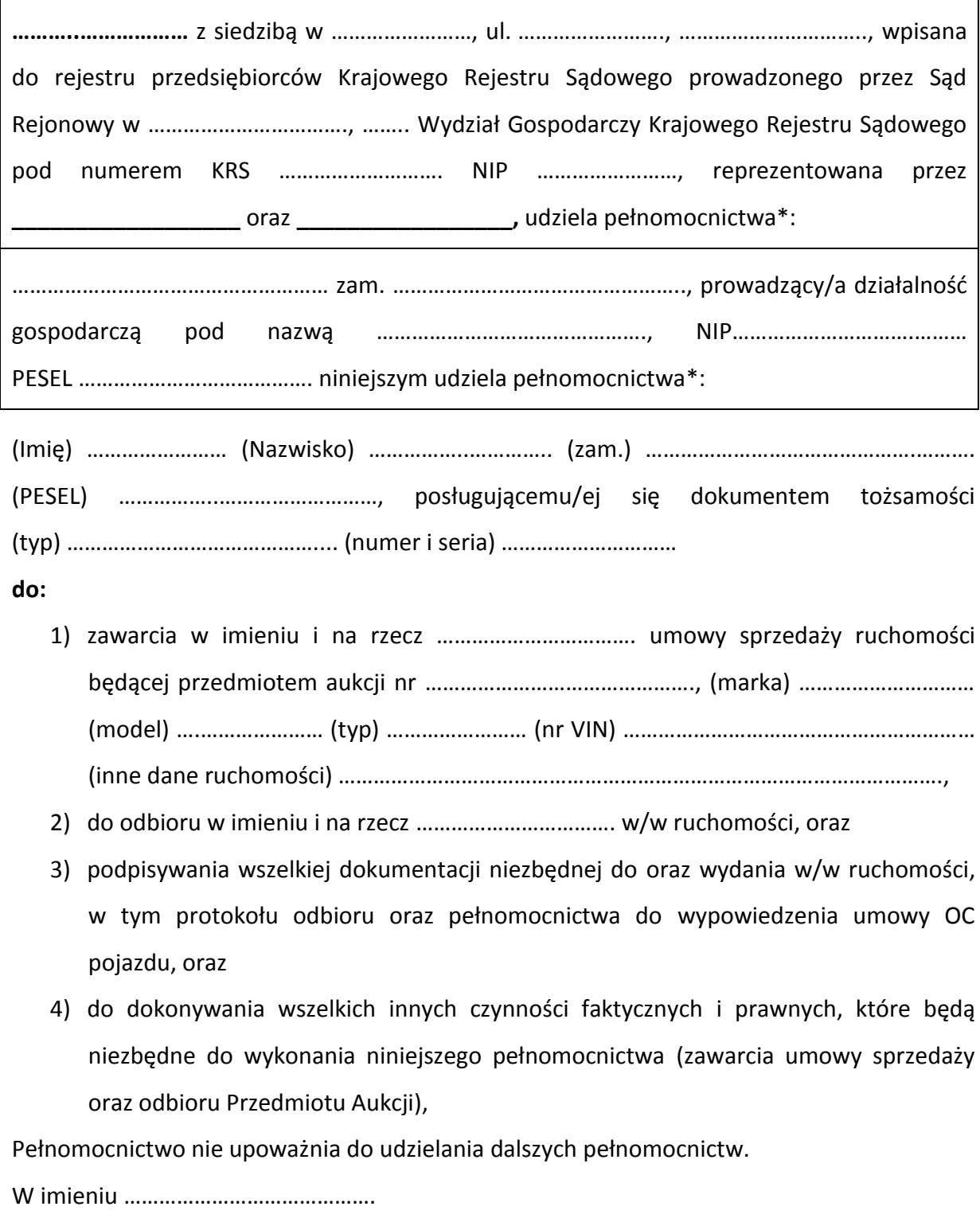

\_\_\_\_\_\_\_\_\_\_\_\_\_\_\_\_\_\_\_\_\_\_\_ \_\_\_\_\_\_\_\_\_\_\_\_\_\_\_\_\_\_\_\_\_\_\_